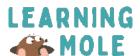

## Design A Monster With Python

Make a Python code to create your own monster. How many eyes, hands, feet, or horns do you want your monster to have?

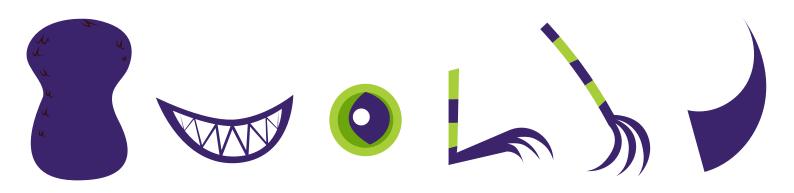

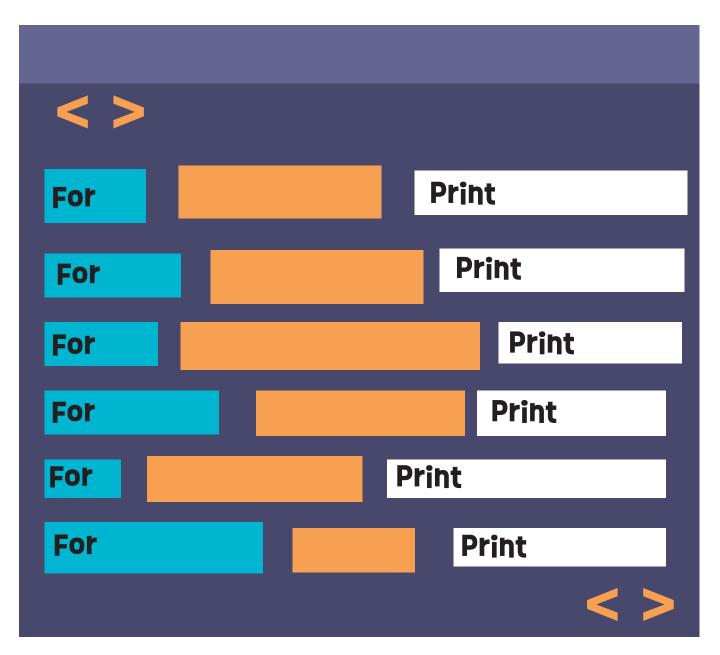